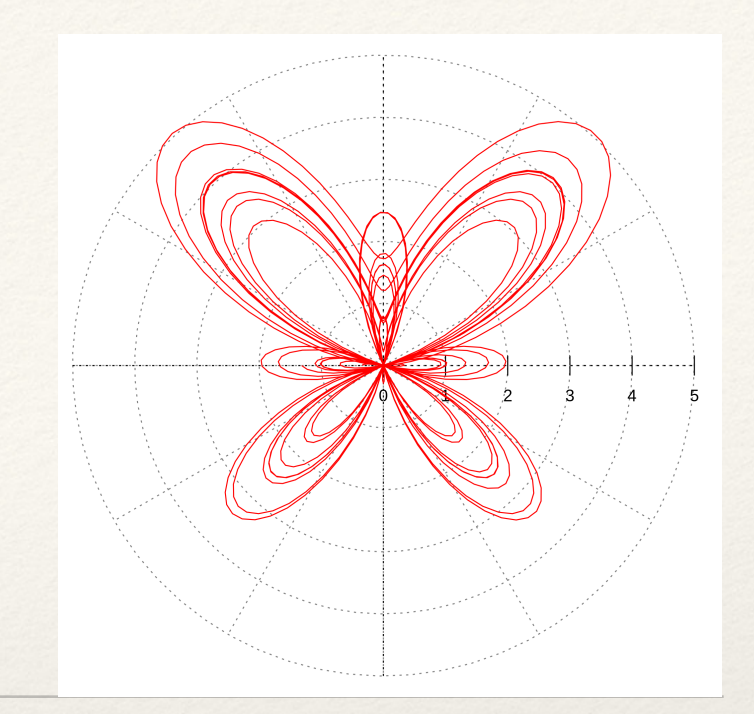

*Dr. Sarah Abraham University of Texas at Austin Computer Science Department*

### Non-linear Motion Elements of Graphics

CS324e

## Interpolation

- ❖ Linear interpolation is a simple form of interpolation
	- ❖ Can only move along a line
	- ❖ Distance traveled between steps is constant
- ❖ Cosine interpolation provides smooth curves between points, but it does not allow for "true" continuity

## What is Continuity?

- ❖ Defines level of smoothness along a curve
- ❖ Types of continuity:
	- ❖ C0: curves are joined
	- ❖ C1: first derivatives of curves are continuous
	- ❖ C2: second derivatives of curves are continuous

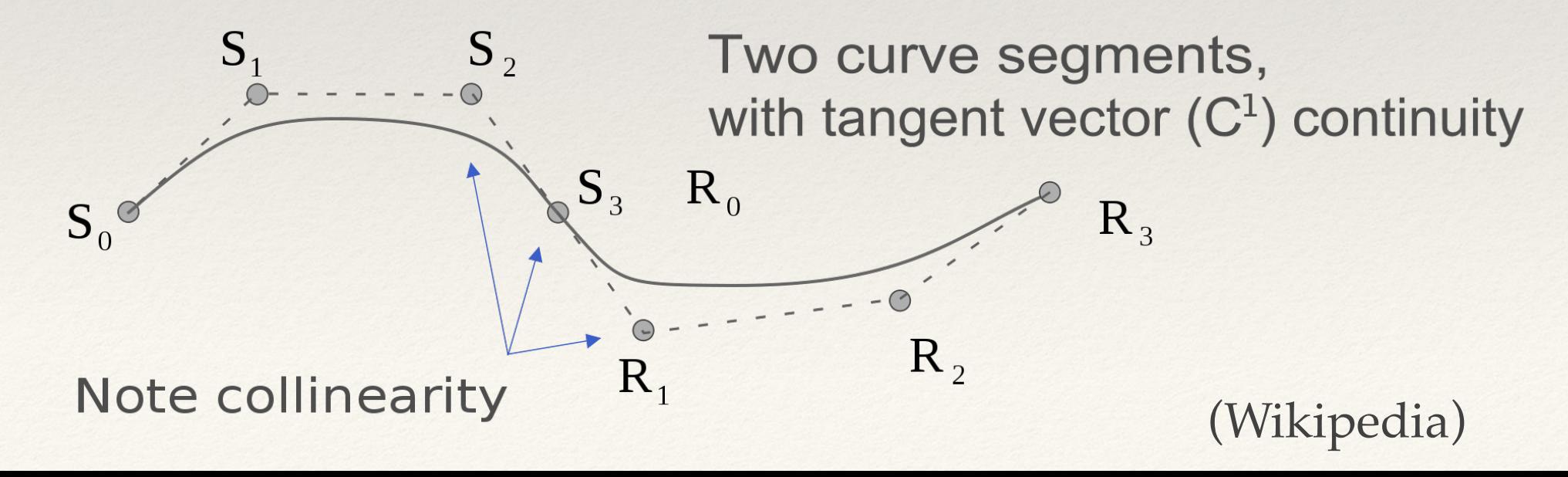

# Higher Continuity

- ❖ Higher-order continuities have advantages in both geometric modeling and in animation
- ❖ Some overhead, since additional points of data are required
- ❖ Splines are piecewise polynomials (multiple, connected lower-degree polynomial functions) with high continuity

### Quadratic Bezier Curve

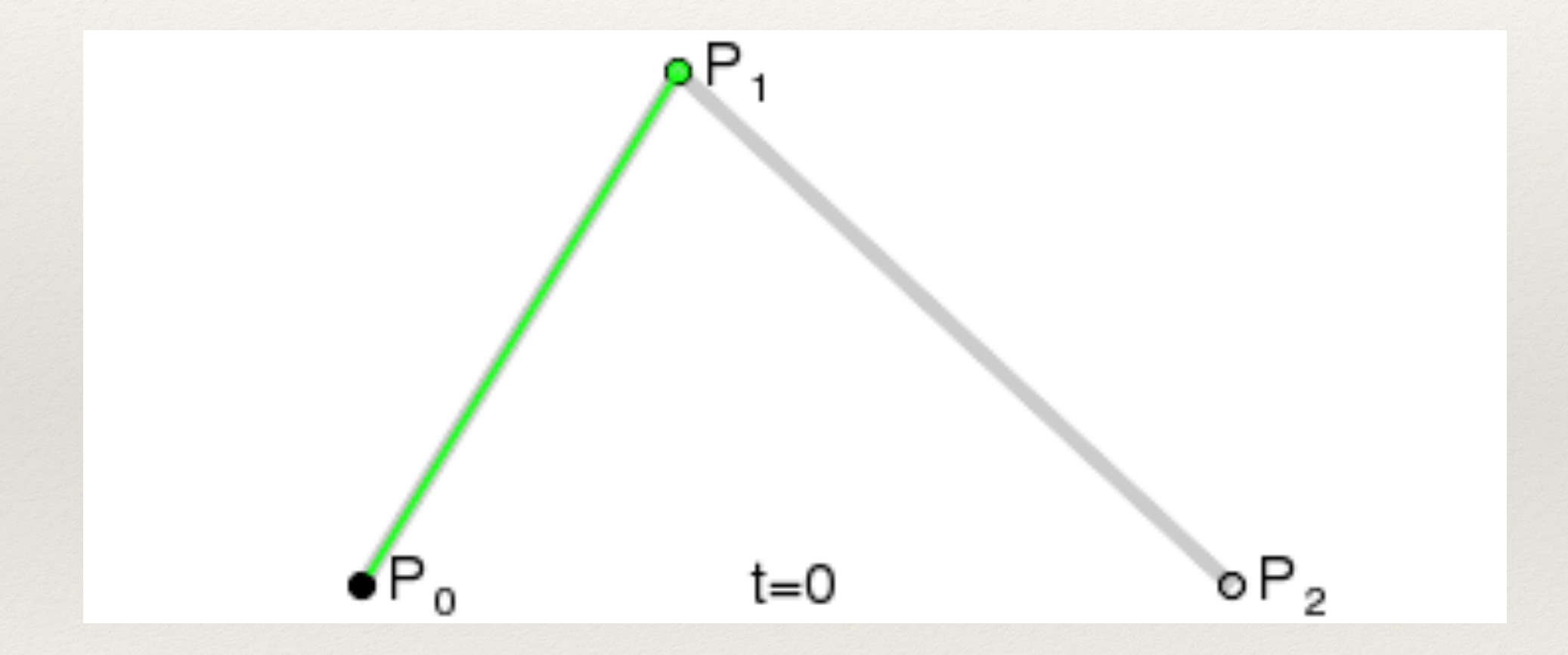

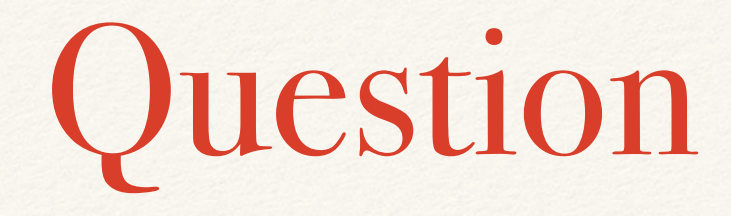

❖ How does the quadratic Bezier curve interpolate between points?

#### Cubic Bezier Curve

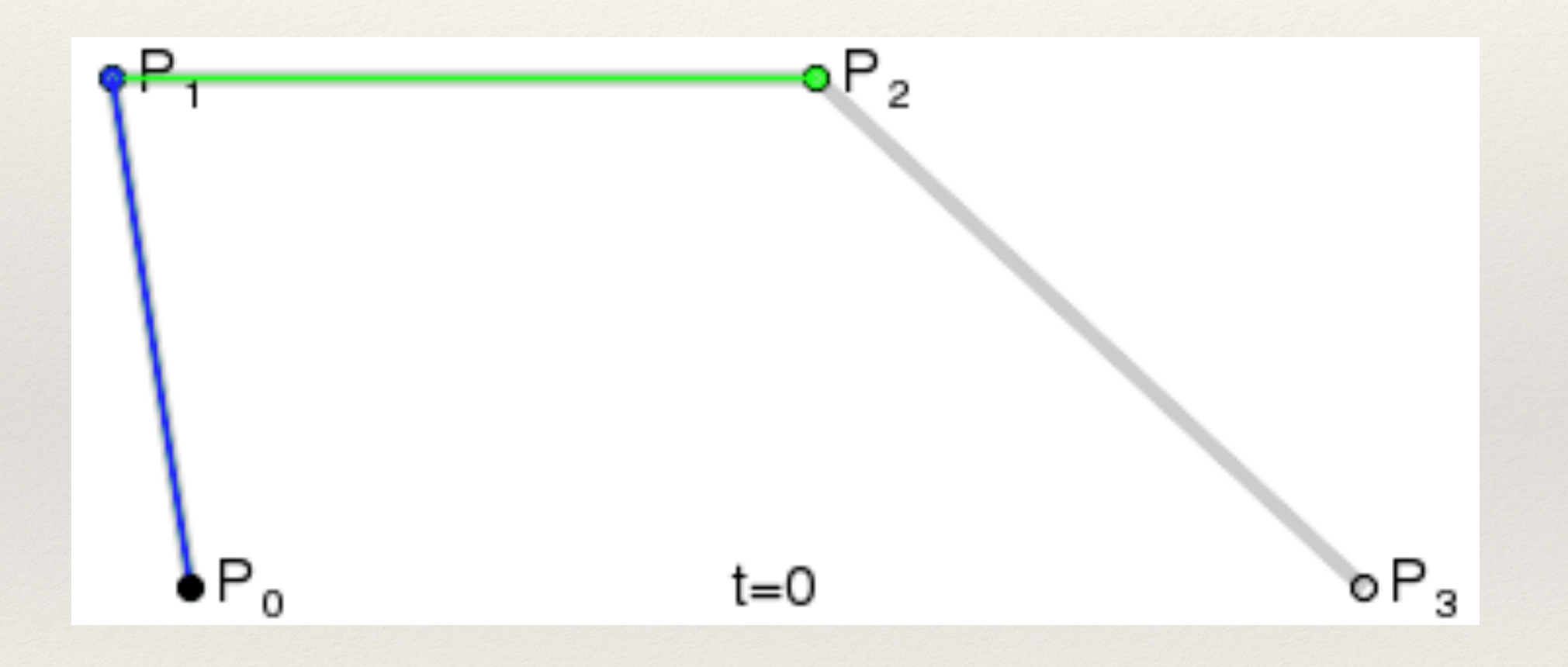

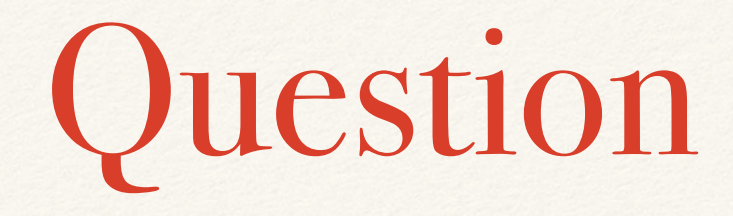

❖ How does the cubic Bezier curve interpolate between points?

### Combining Bezier Curves

Bezier curves can be joined to form a B-spline!

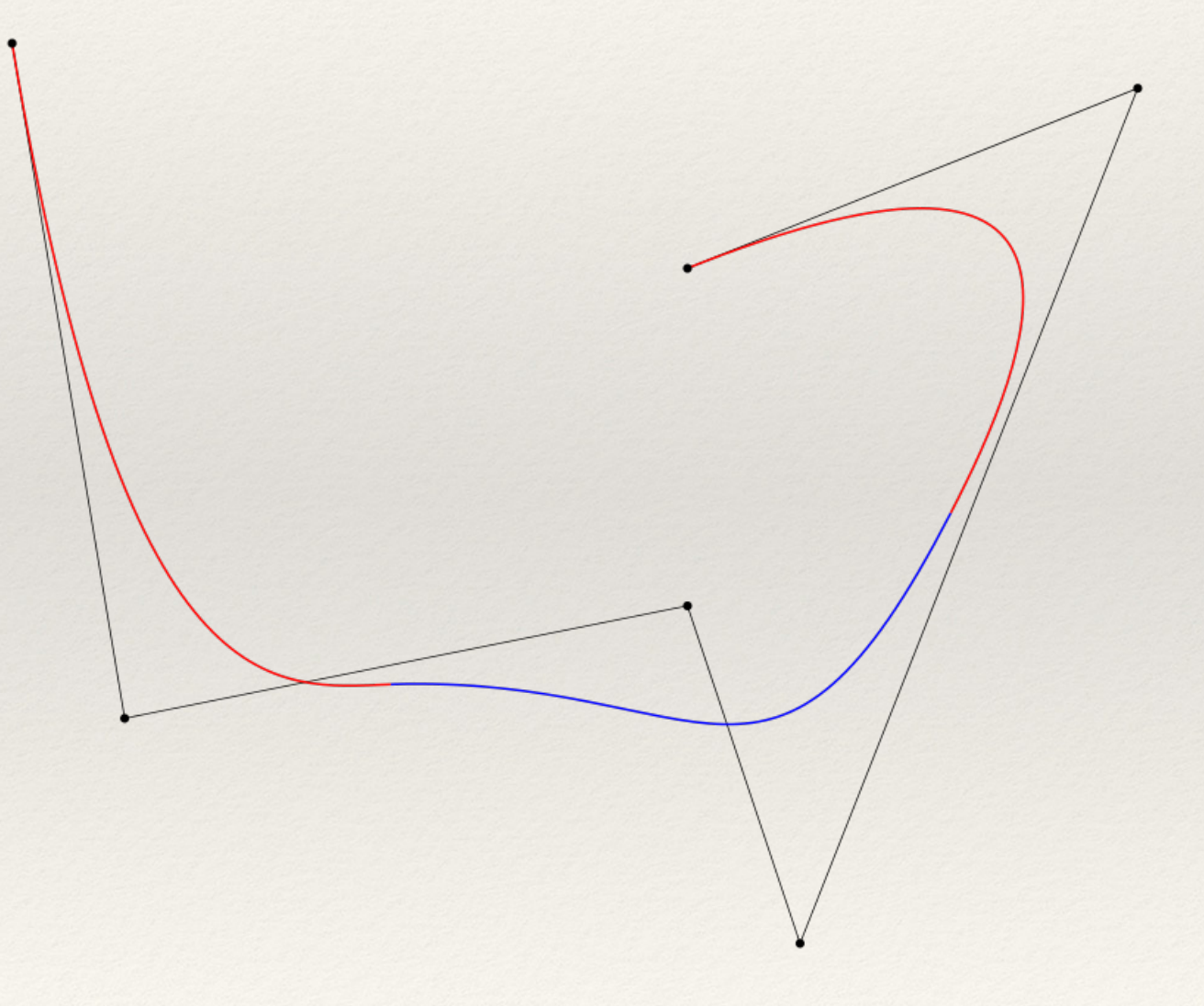

Sequence of Bezier curves and control points that form a B-spline (Wikipedia)

### Other Interpolation Functions

- ❖ Interpolation calculates intermediate values between targets
- ❖ Interpolation along arbitrary functions generates a range of behaviors

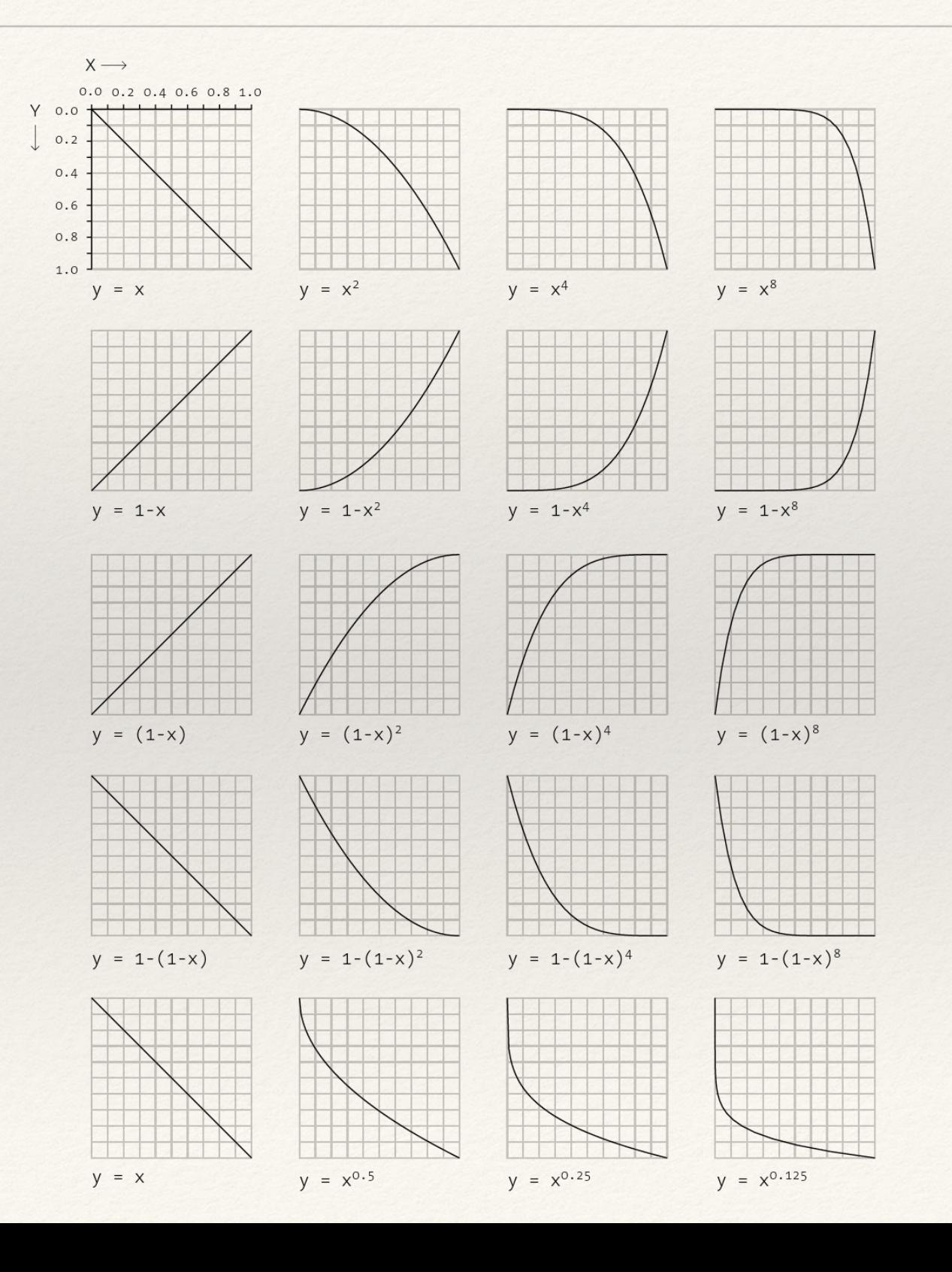

#### Sine Waves

- ❖ Sine (and cosine) equations model a periodic relationship between radians and sine/cosine value
- ❖ Sine waves have an angle (ϴ), amplitude (*a*) and phase (*p*)

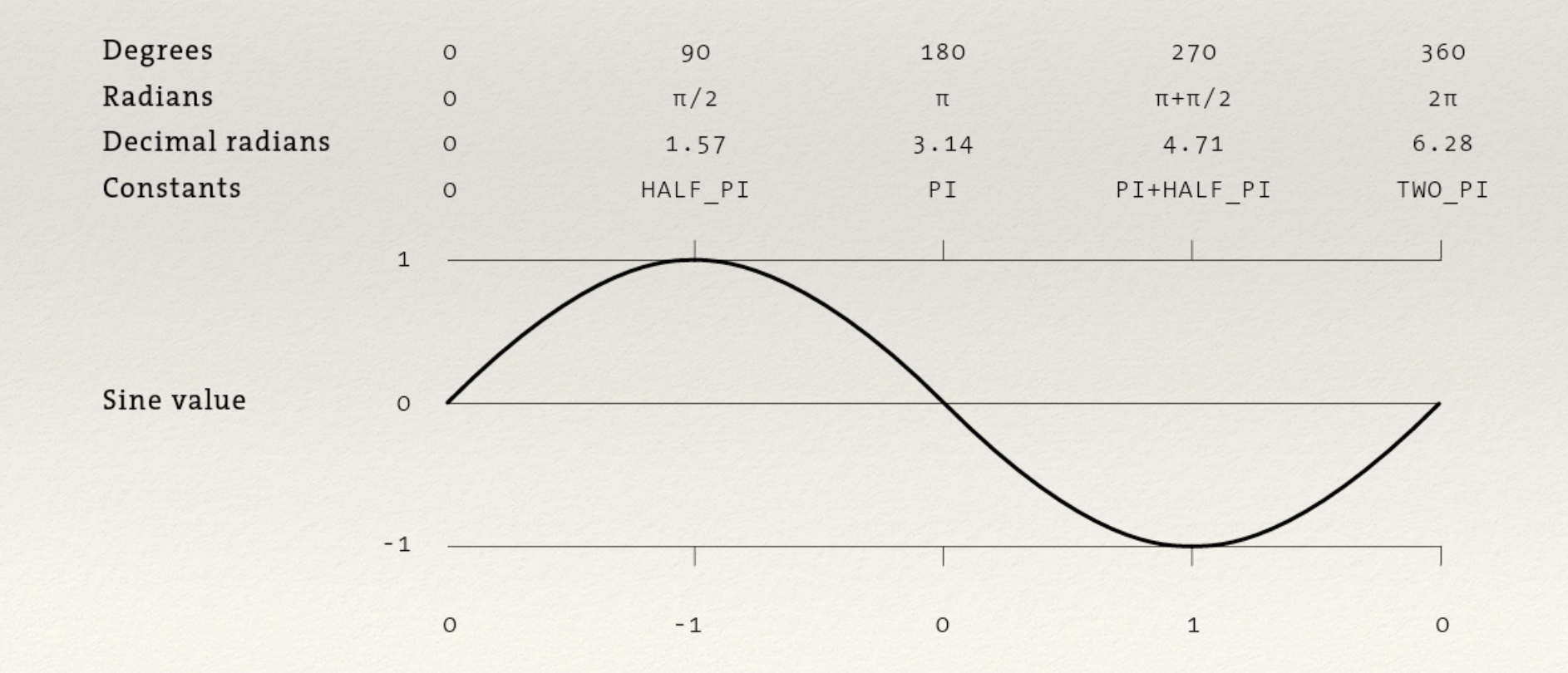

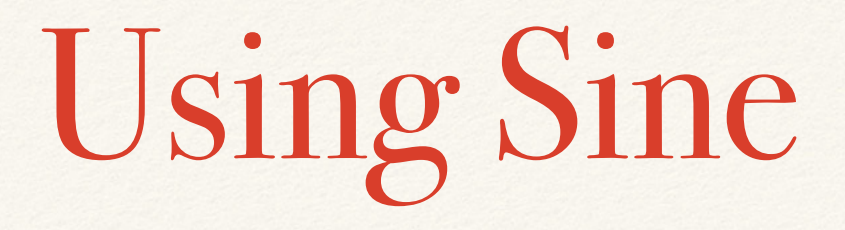

- $\cdot$  sin( $\Theta$ ) outputs a value between -1 and 1 based on  $\Theta$ (between 0 and 2PI)
- ❖ Amplitude *a* magnifies the value of the sine peak
- ❖ Phase *p* controls where the oscillation cycle begins
- ❖ Sine can control rate of motion (frequency) as well as direction of motion

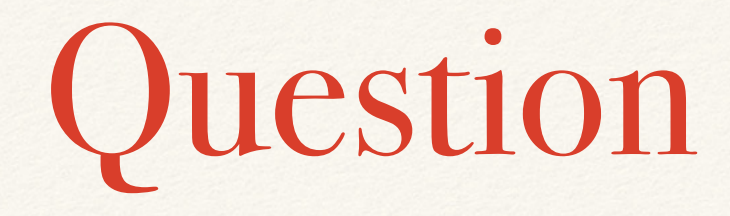

 $\cdot$  If sin( $\Theta$ ) and cos( $\Theta$ ) are applied to the x and y position of an object respectively, what will that object's motion be?

# Easing

- ❖ Easing allows movement between two values at nonlinear increments
	- ❖ Objects can accelerate/decelerate as they approach the target
- ❖ Equation determines the fraction of the distance between the object's current and target positions that the object moves

## Ease-out Example

```
float x = 0.0;
float easing = 0.05;
float targetX = 400;void setup() {size(500, 500);}
void draw() {
  x += (targetX - x) * easing;
  ellipse(x, 250, 50, 50);
}
```
#### Ease-out as a Function

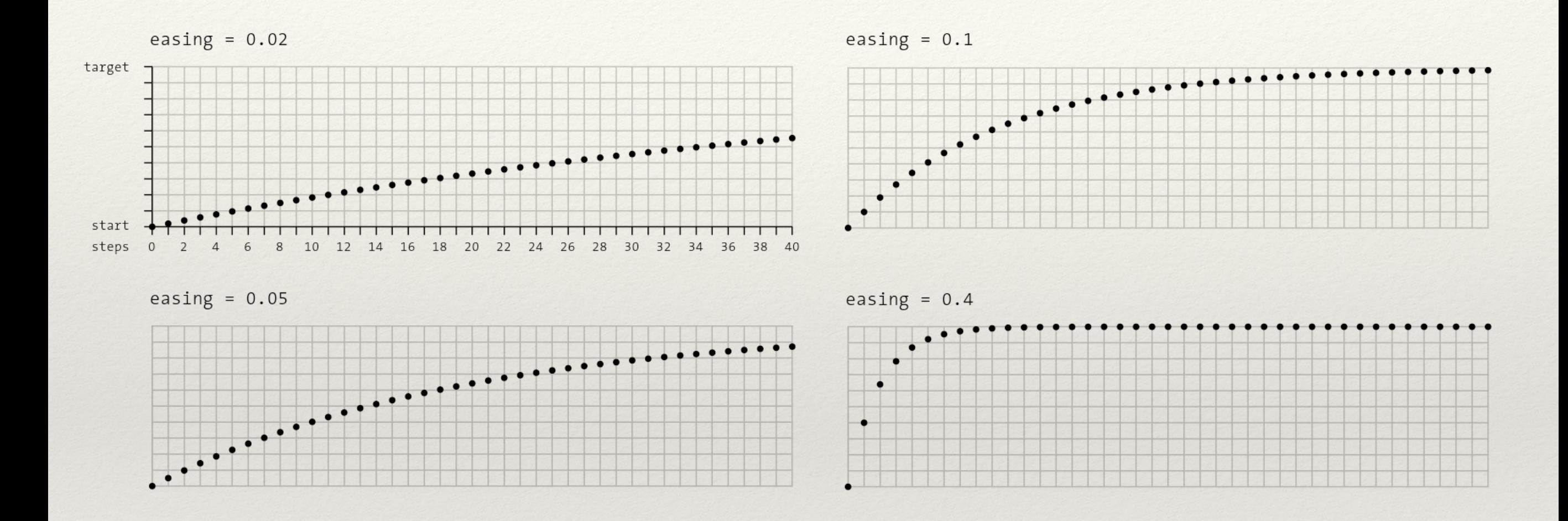

❖ We can also think of ease-out as a *lerp* operation over non-even time increments

# Types of Ease Functions

- ❖ Robert Penner defined a range of easing equations: <http://gizma.com/easing/>
- ❖ These equations are based on change in value over time
	- ❖ Ease in
	- ❖ Ease out
	- ❖ Ease in/out
- ❖ Basic functions are linear, quadratic, cubic, quartic and quintic equations

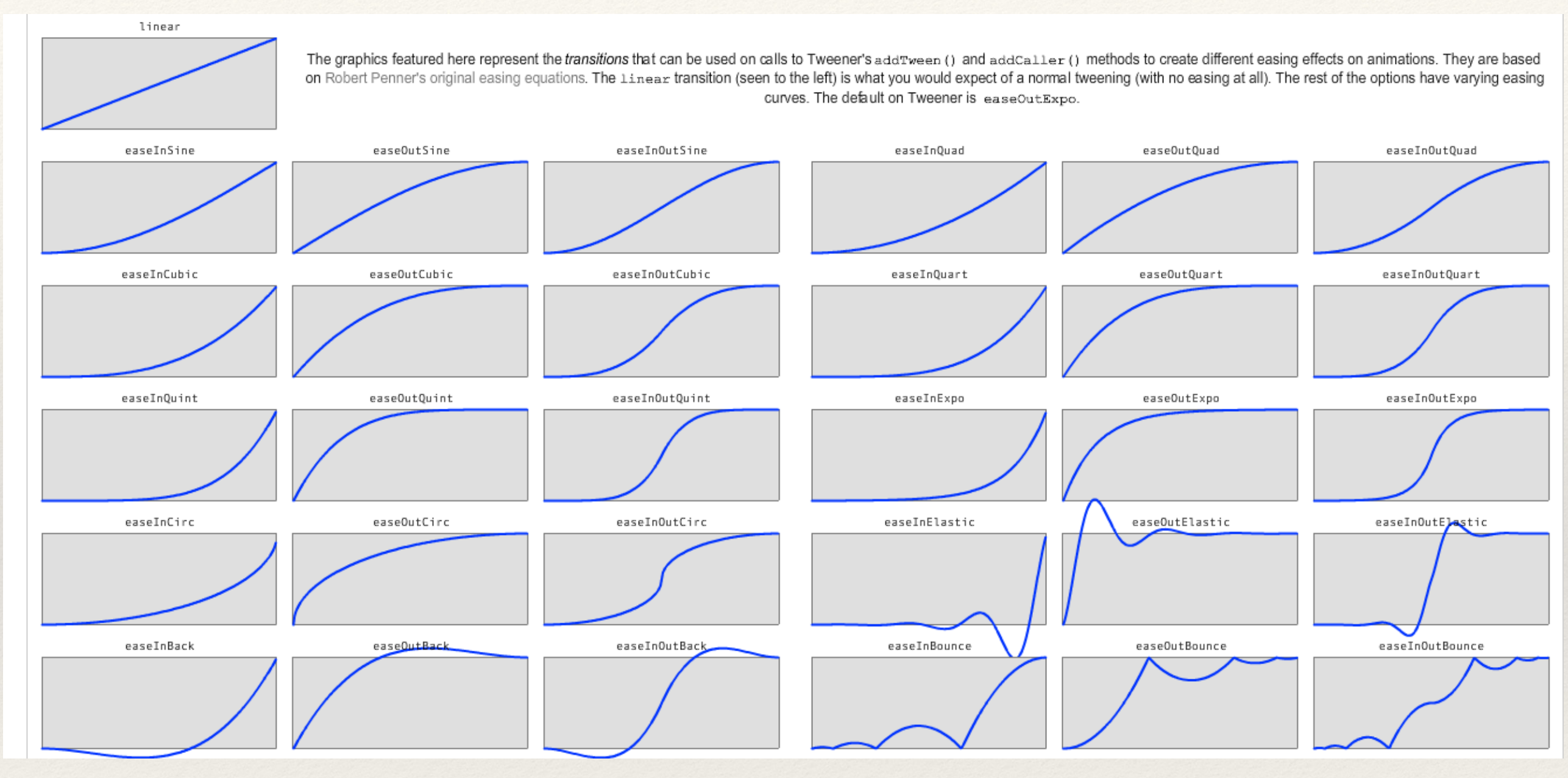

([https://code.google.com/archive/p/tweener/\)](https://code.google.com/archive/p/tweener/)

# Hands-on: Using Non-linear Motion

- Today's activities:
	- 1. Use  $sin(\theta)$  to oscillate a ball back and forth from a point
	- 2. Now use  $sin(\theta)$  to circle a ball around a point
	- 3. Rewrite the ease-out function using the lerp method
	- 4. Create an ease-in function using the lerp method. Note that you will need to track the total distance between start and end position as well as the current distance to the end position to do this